### Circuitos secuenciales síncronos

- $\bullet$ Lógica combinacional seguida por un banco de flip-flops.
- $\bullet$ Dan secuencia a los eventos y tienen memoria.
- Usan retroalimentación desde la salida a las entradas para almacenar la información.
- Todos los elementos de almacenamiento responden a la misma señal de reloj (a un flanco de la misma).

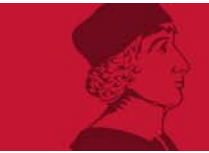

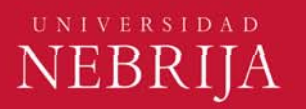

#### Registros

• Agrupación de varios flip-flops en paralelo. Almacenan más de un dato.

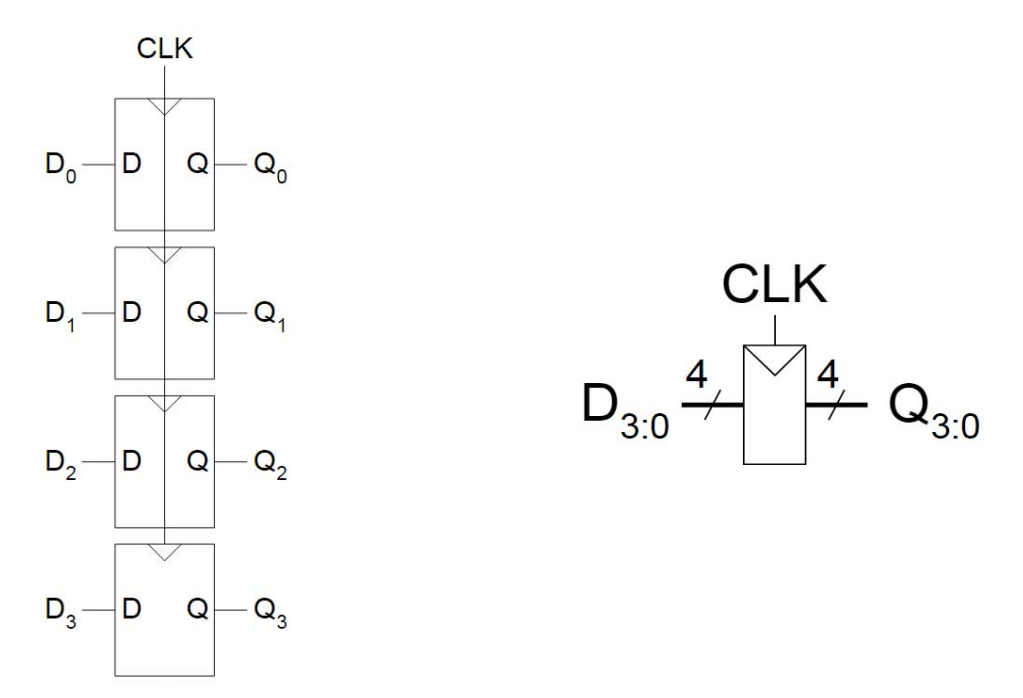

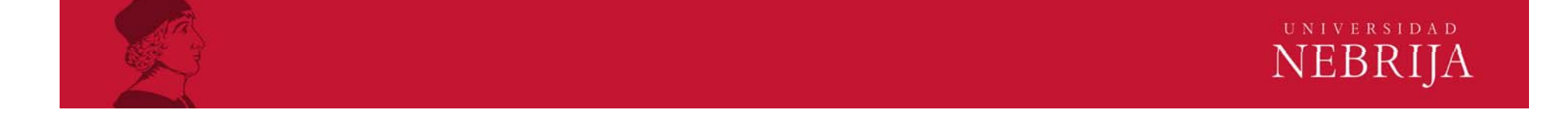

# Ejemplos de circuitos secuenciales síncronos

•Pipelines.

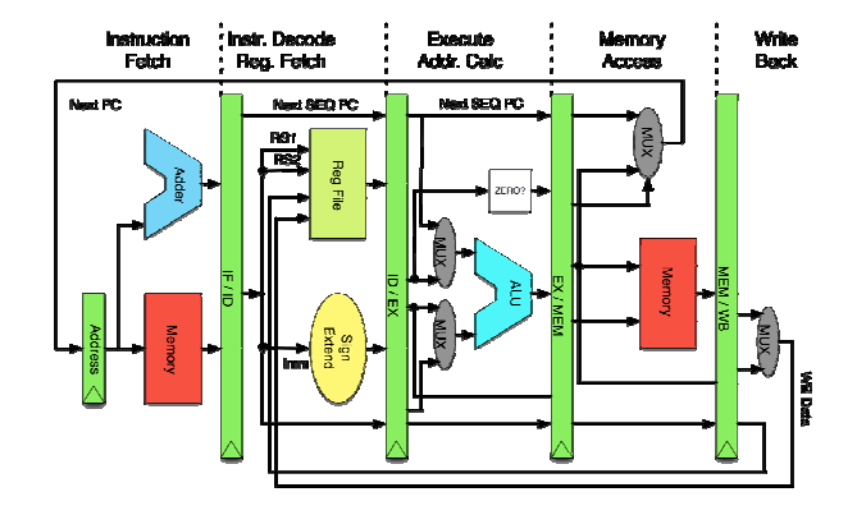

•Máquinas de estados finitos.

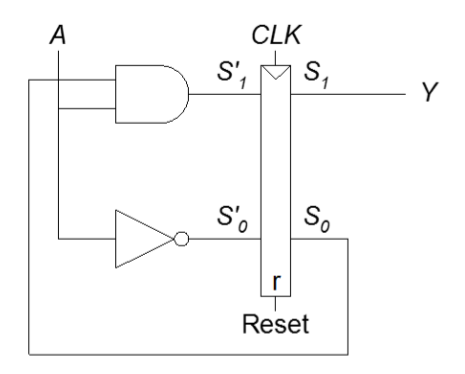

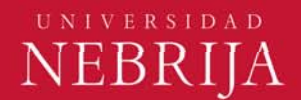

### Máquinas de estados

- •Número finito de estados con transiciones definidas entre los mismos.
- $\bullet$ Formada por lógica combinacional y memoria (registros).
- •Máquina de Moore: la salida depende solo del estado interno actual.
- • Máquina de Mealy: la salida depende del estado interno actual y de las entradas.
- Tres partes: lógica de cálculo del estado siguiente (combinacional), registros que almacenan el estado (secuencial) y lógica de cálculo de la salida (combinacional).

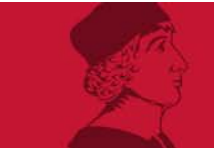

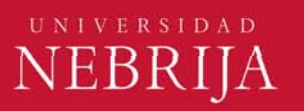

#### Ecuaciones características

- Define formalmente el comportamiento de los circuitos secuenciales.
- $\bullet$ Q\* (estado siguiente) significa próximo valor de Q (estado actual).
- $\bullet$  Para un flip-flop D el siguiente estado corresponderá a la entrada D que llegue en el flanco de reloj. Q\*=D
- Para un flip-flop D con habilitación (enable), Q\*=D·EN + EN·Q
- Para un latch S-R: Q\*=S+R·Q
- •Nos centraremos en flip-flops D.

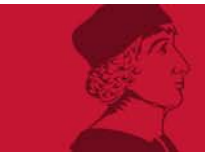

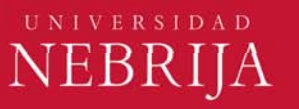

### Máquinas de estados con flip-flops D

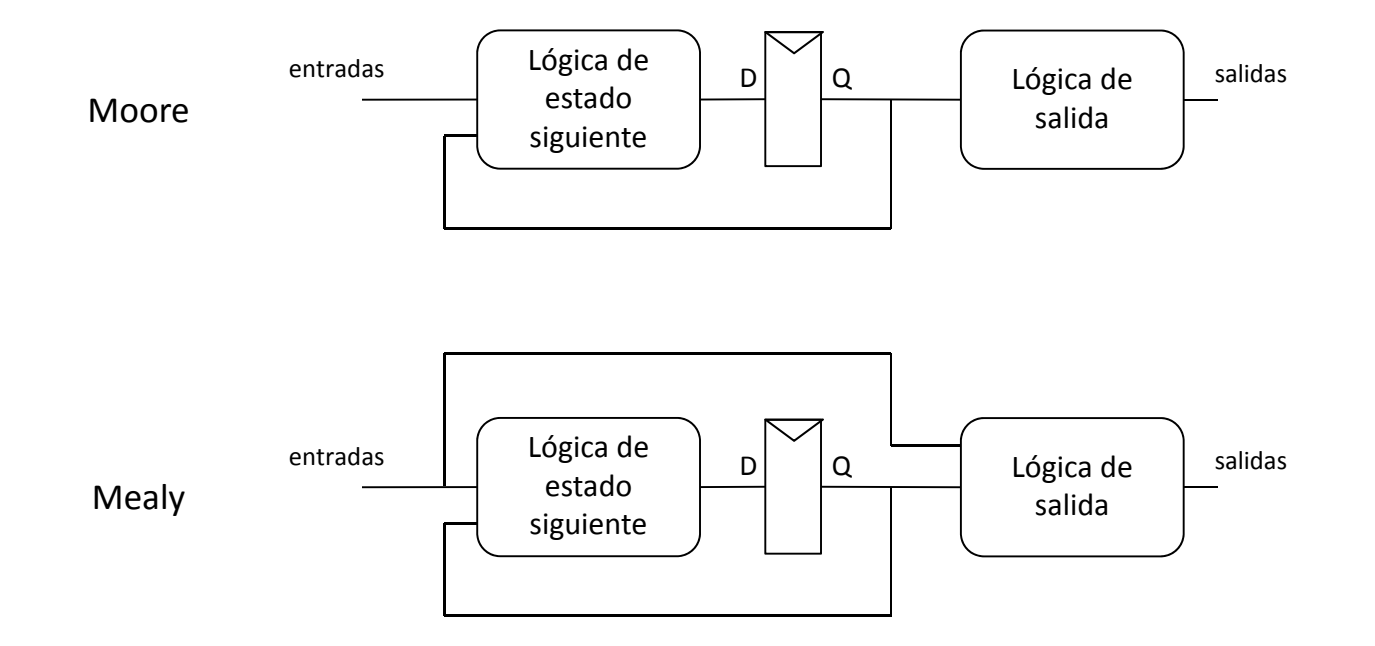

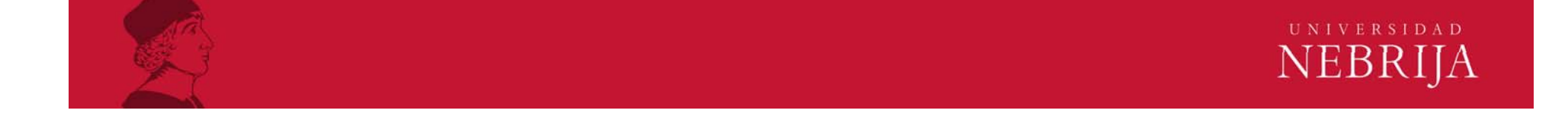

# Análisis de máquinas de estado con flip-flops D

- $\bullet$  Determinar las ecuaciones de excitación para los flip-flops. Ecuaciones de excitación: D en función de estado y entradas actuales.
- A partir de estas ecuaciones, obtener las de transición. Ecuaciones de transición: Q\* en función de estado y entradas actuales.
- Construir la tabla de transición.
- $\bullet$ Determinar las ecuaciones de salida.
- •Construir una tabla de Estado/Salida.
- • Dibujar un diagrama de estados que muestre gráficamente esa información.

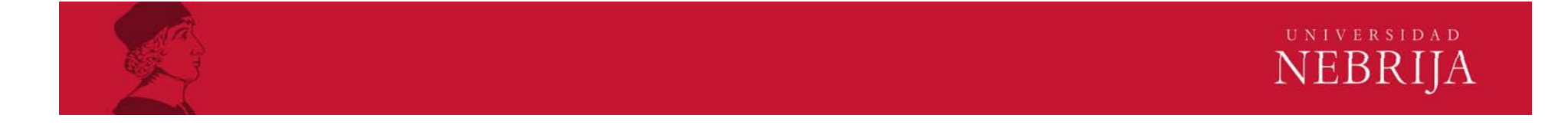

# Ejemplo

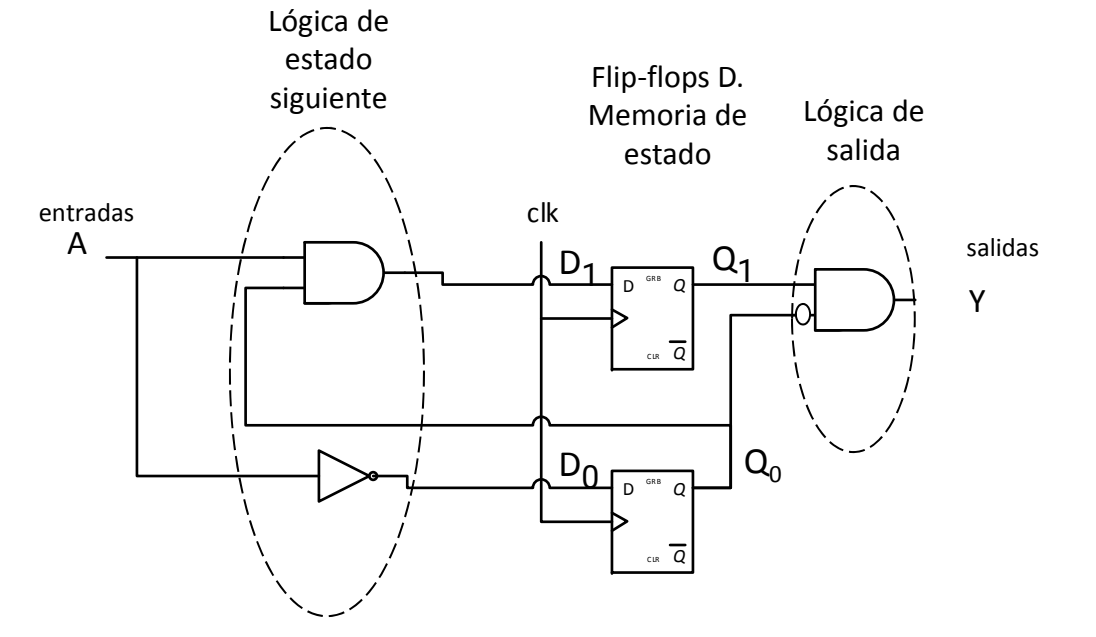

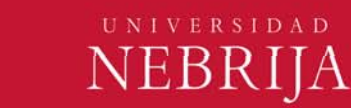

¿Moore o Mealy?

#### Ejemplo. Ecuaciones de excitación y transición.

 $\bullet$ Ecuaciones de excitación para los flip-flops.

 $D_0 = \overline{A}$  $D_1 = Q_0 \cdot A$ entradas А Ecuaciones de transición.  $Q_0$  $Q^*_{0} = \overline{A}$  $Q_{1}^{*} = Q_{0} \cdot A$ 

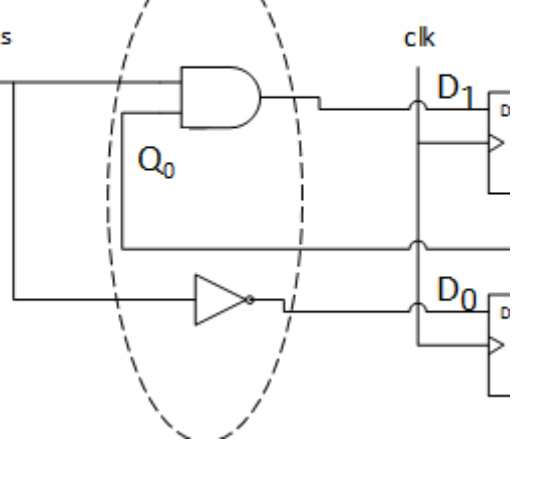

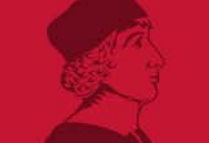

•

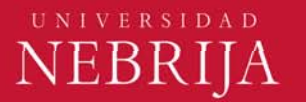

**IVIC** € Ejemplo. Tabla de transición binaria.

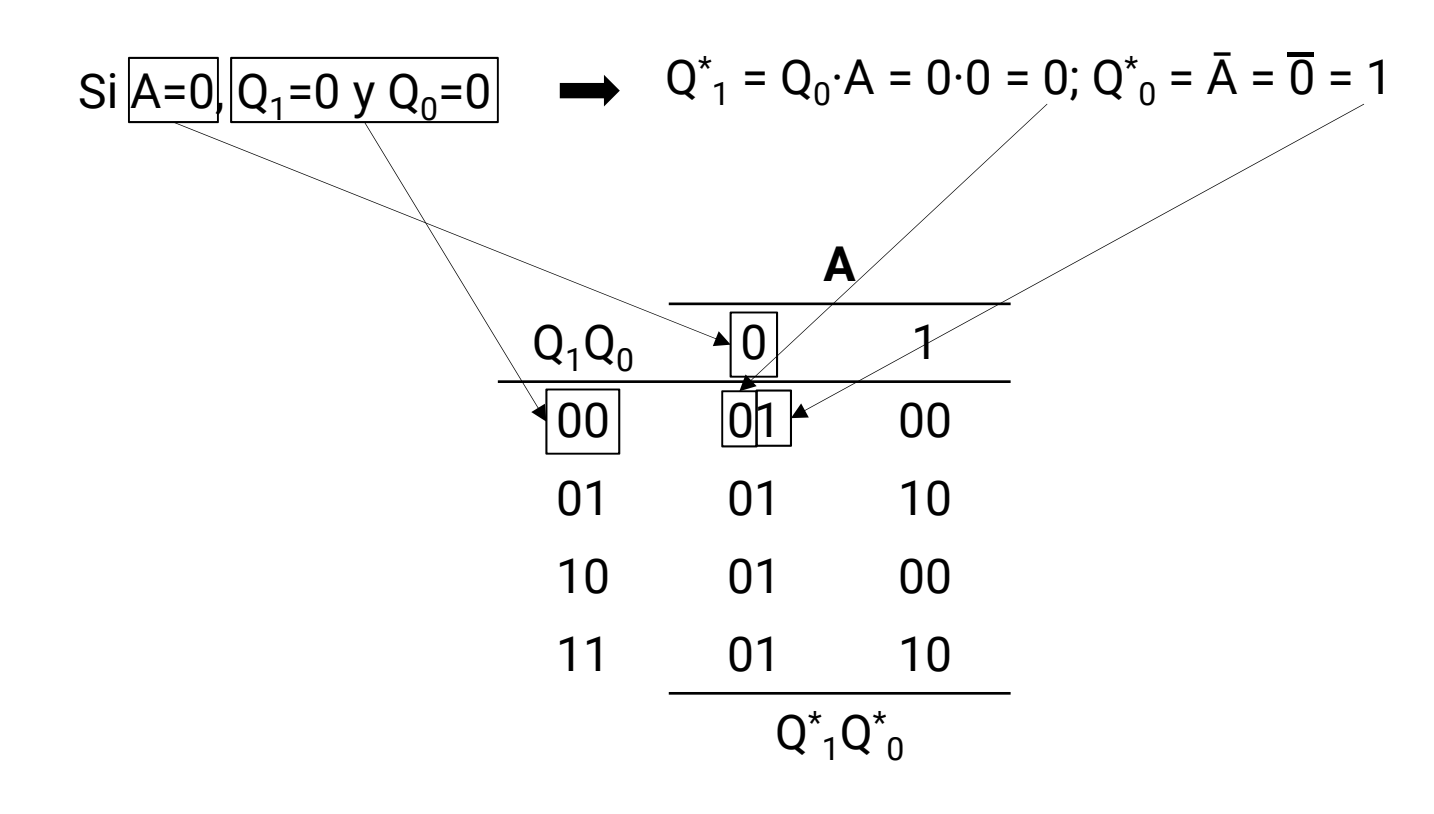

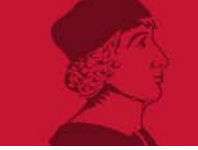

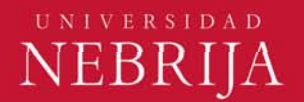

Ejemplo. Tabla de transición con estados.

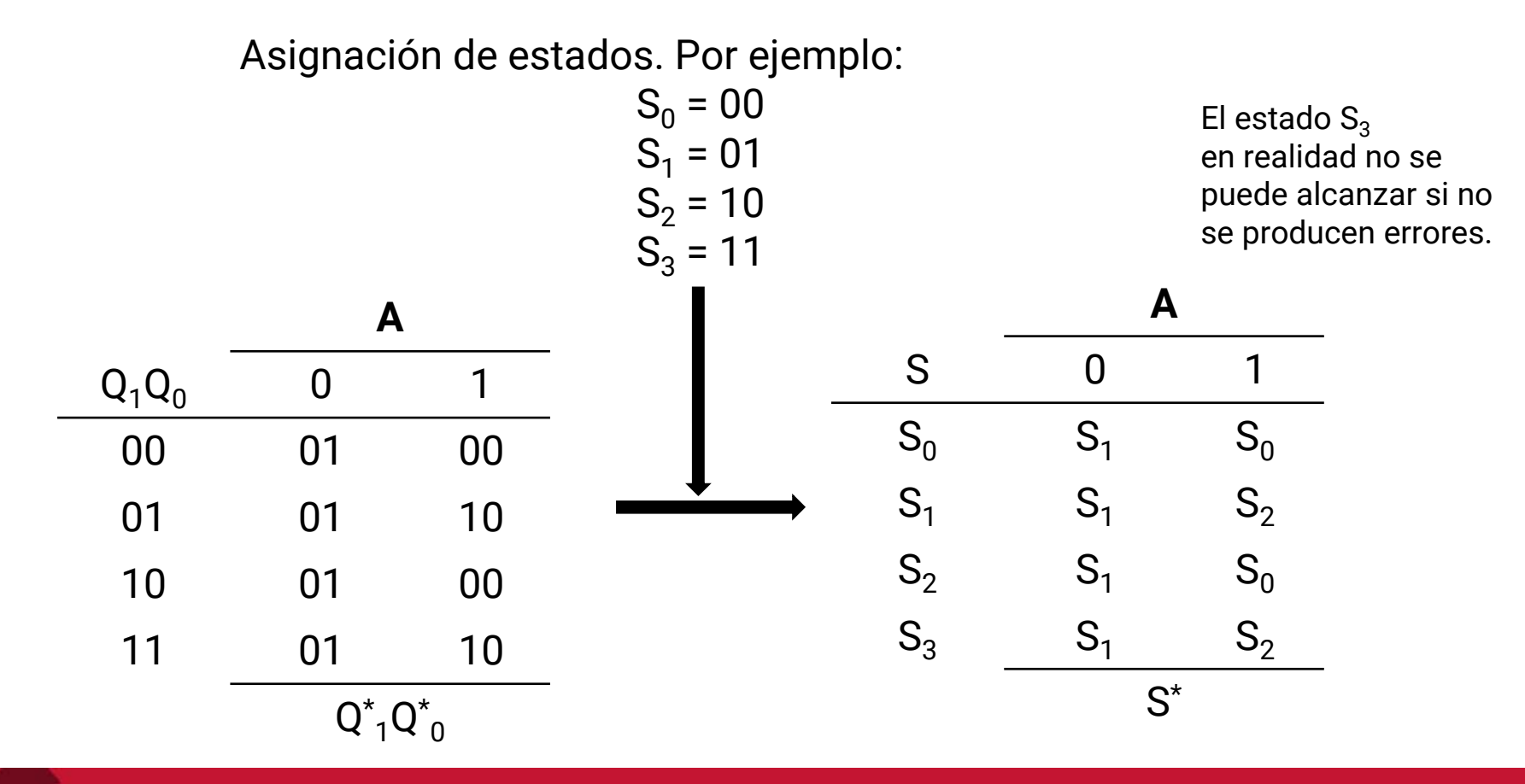

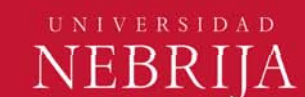

Ejemplo. Ecuaciones de Salida y Tabla Estado/Salida.

 $\bullet$ Ecuaciones de salida.

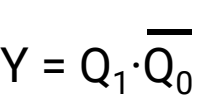

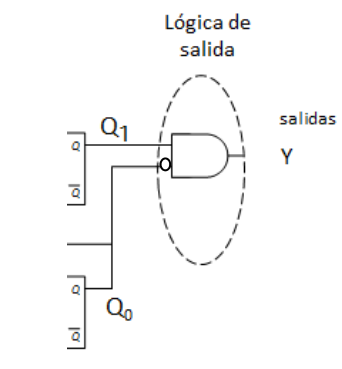

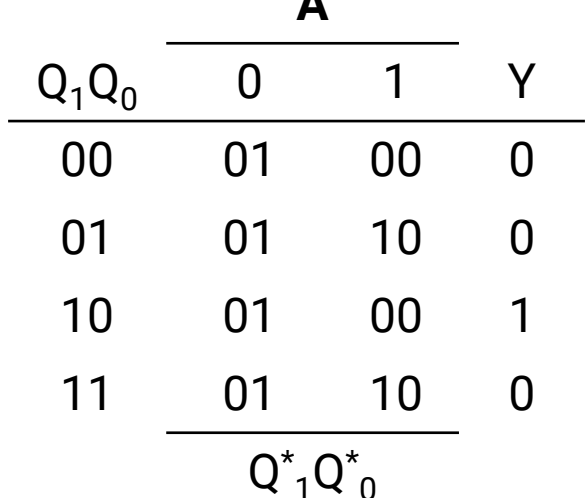

**A**

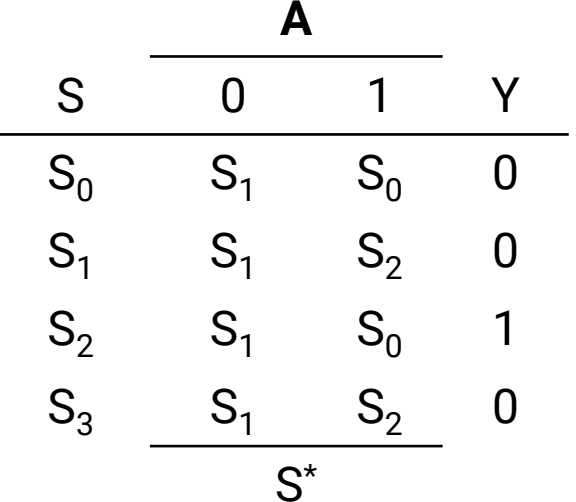

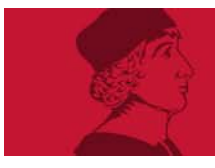

Ejemplo. Diagrama de estado.

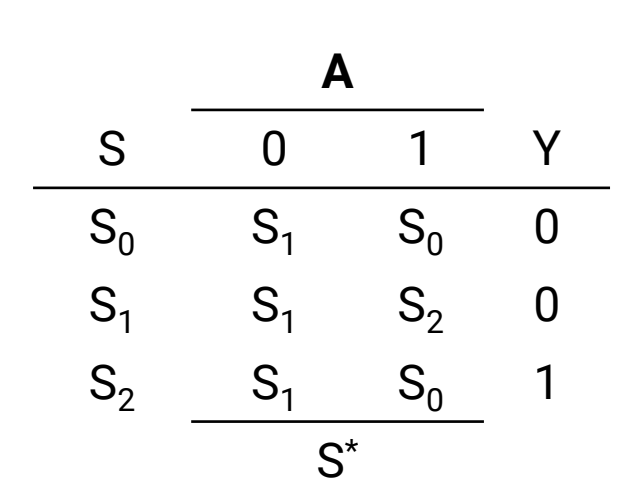

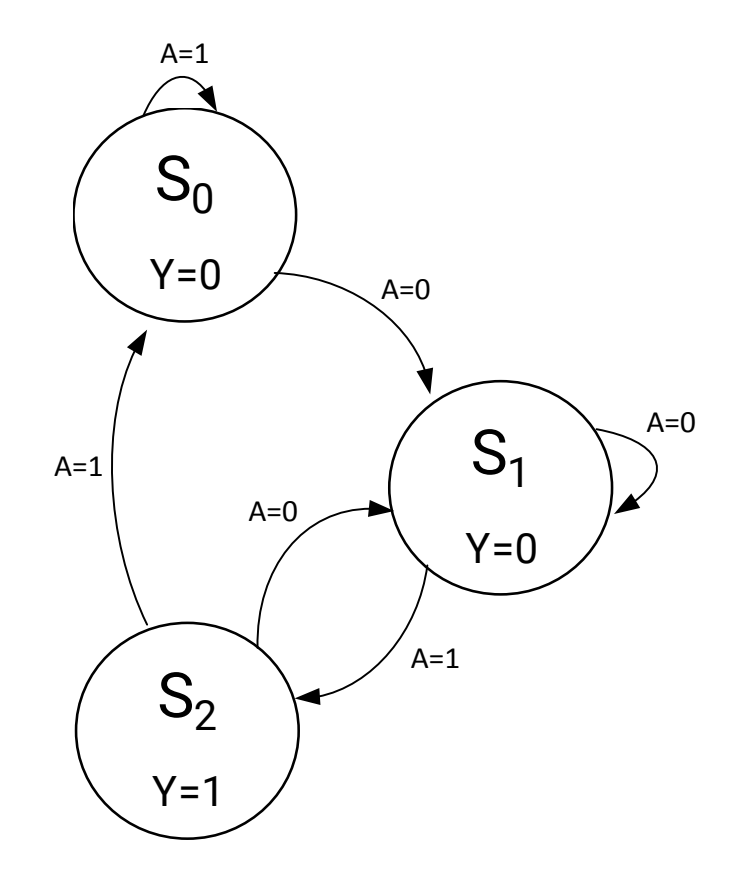

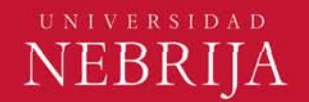

# Ejemplo 2: modificando 1 conexión

¿Moore o Mealy?

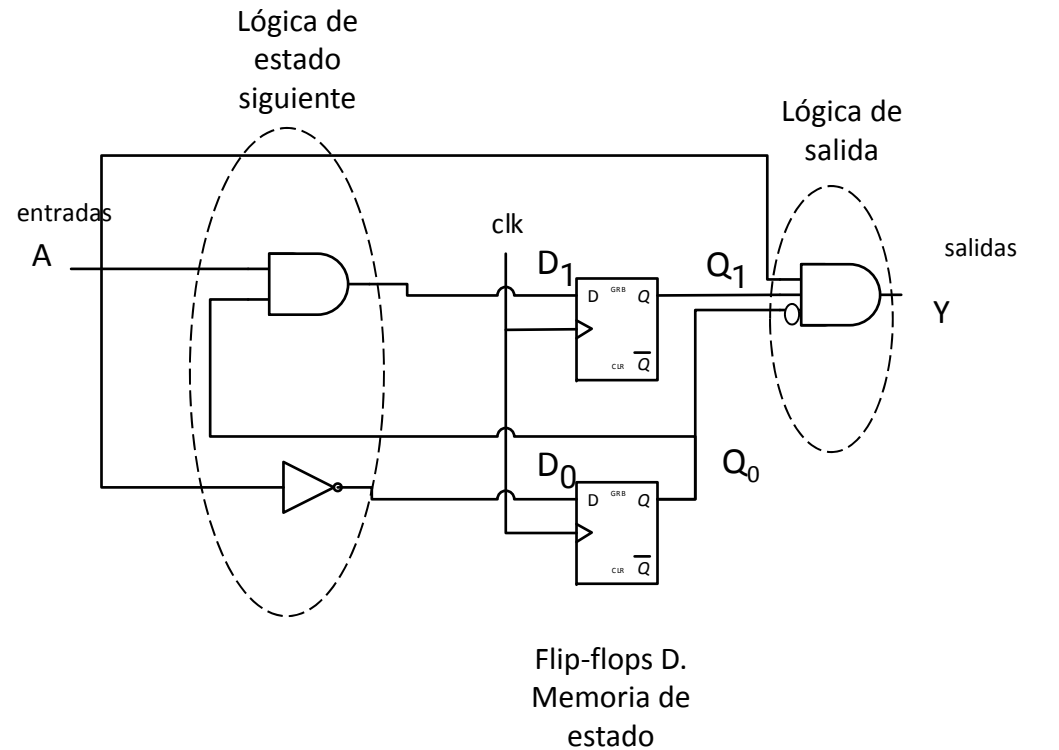

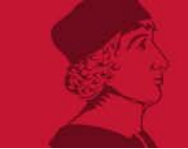

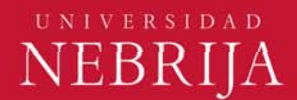

Ejemplo 2. Tabla Estado/Salida.

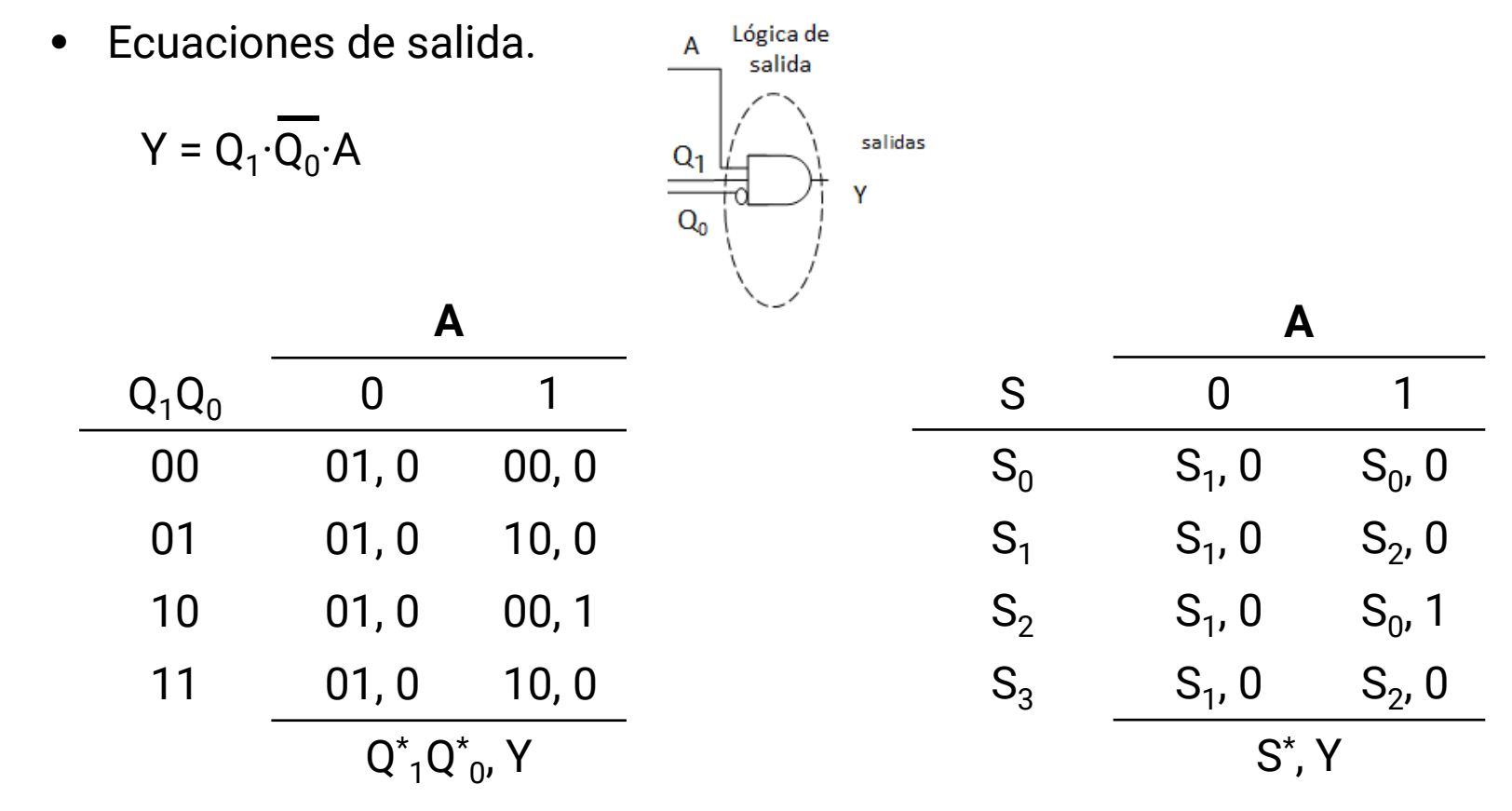

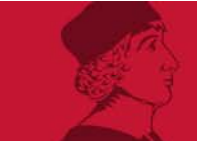

 $\begin{array}{l} \textbf{U} \textbf{N} \textbf{I} \textbf{V} \textbf{E} \textbf{R} \textbf{S} \textbf{I} \textbf{D} \textbf{A} \textbf{D} \end{array}$ **NEBRIJA**  Ejemplo 2. Diagrama de estado.

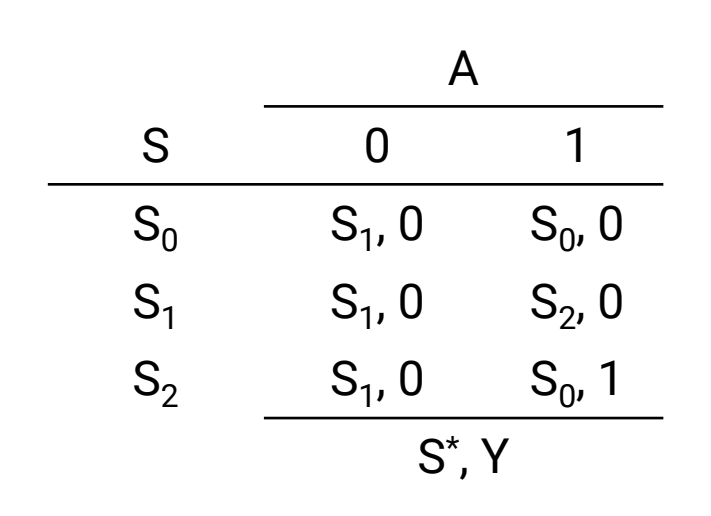

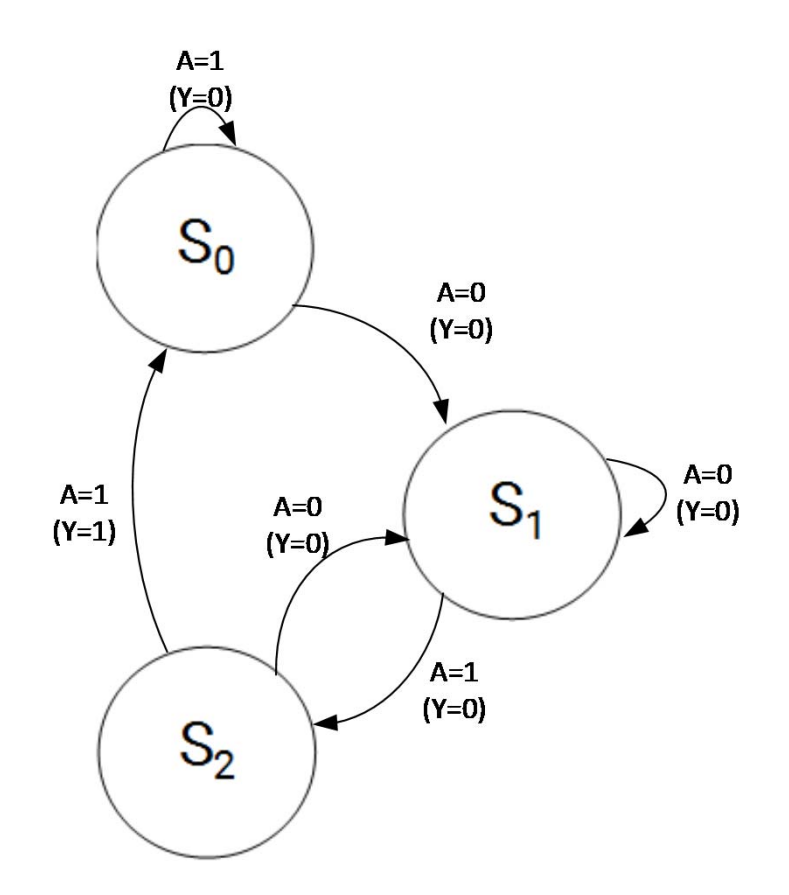

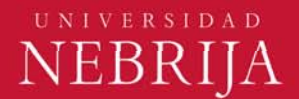

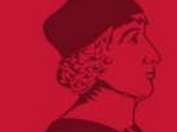

## Diseño de máquinas de estado

- Construir la tabla de Estado/Salida.
- •Minimizar el número de estados.
- $\bullet$ Escoger un conjunto de variables y asignar combinaciones a los estados.
- $\bullet$ Crear la tabla de Transición/Salida.
- •Escoger un tipo de flip-flop. En nuestro caso el D.
- $\bullet$ Construir la tabla de excitación y derivar las ecuaciones.
- •Obtener las ecuaciones de salida.
- $\bullet$ Dibujar el diagrama lógico.

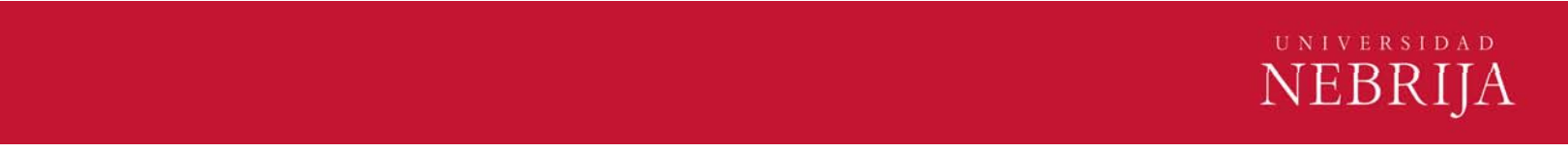

## Ejemplo

Tienes un caracol que se desliza por una cinta de papel con 1's y 0's en ella. El caracol sonríe cuando los dos últimos dígitos por los que pasó fueron 01.

 $\bullet$ Diseña la máquinas de estado de Moore del cerebro del caracol.

Llamemos a la entrada que corresponde al dígito que lee A. La salida (sonreír) la llamaremos Y. Valdrá 0 si no sonríe y 1 si sonríe.

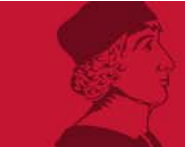

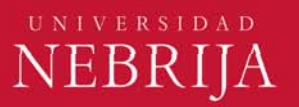

### Ejemplo. Construir la tabla de Estado/Salida. Moore

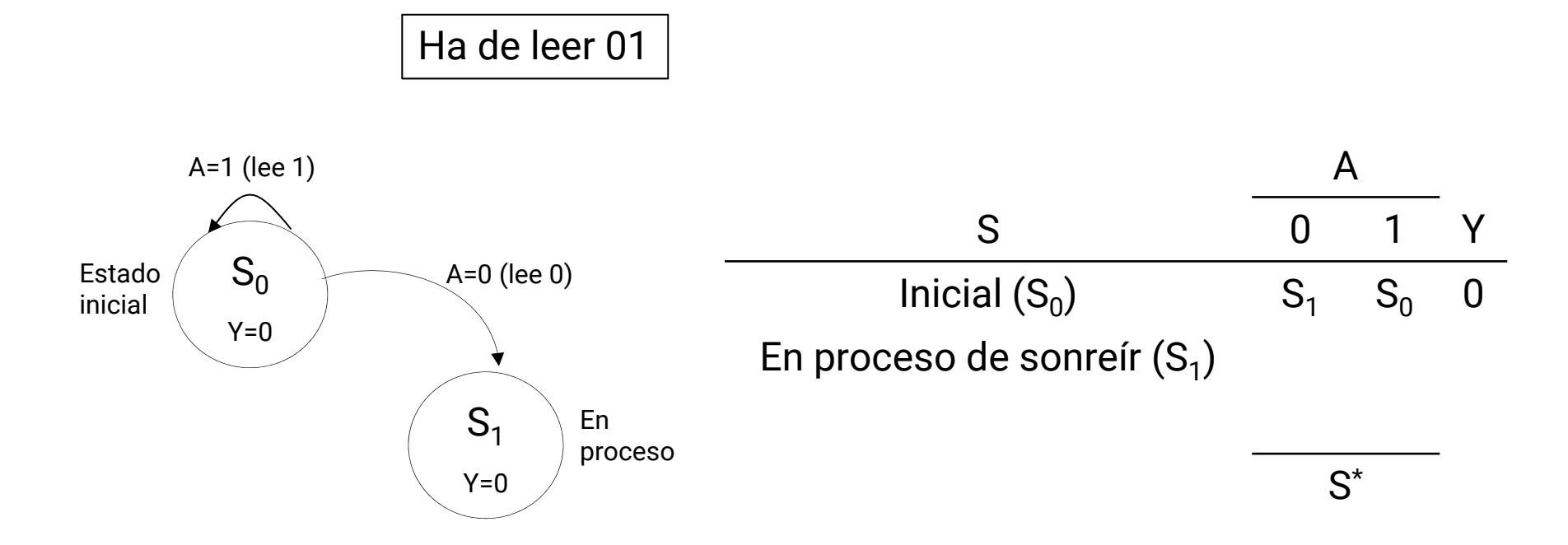

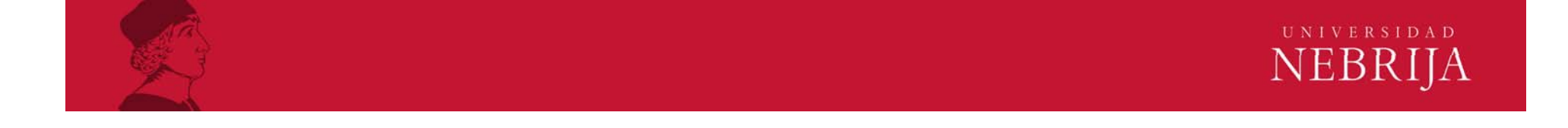

### Ejemplo. Construir la tabla de Estado/Salida. Moore

Ha de leer 01

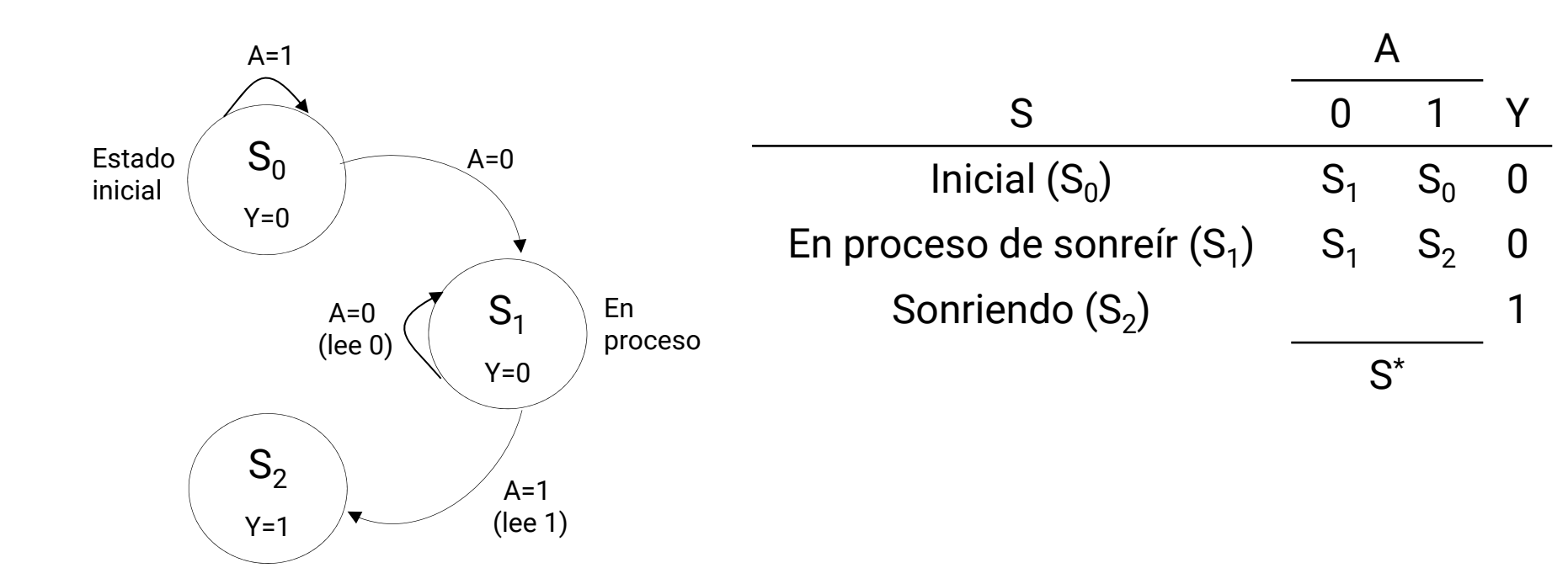

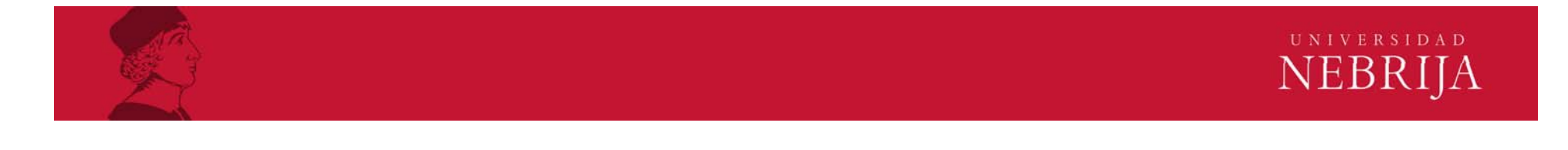

### Ejemplo. Construir la tabla de Estado/Salida. Moore

Ha de leer 01

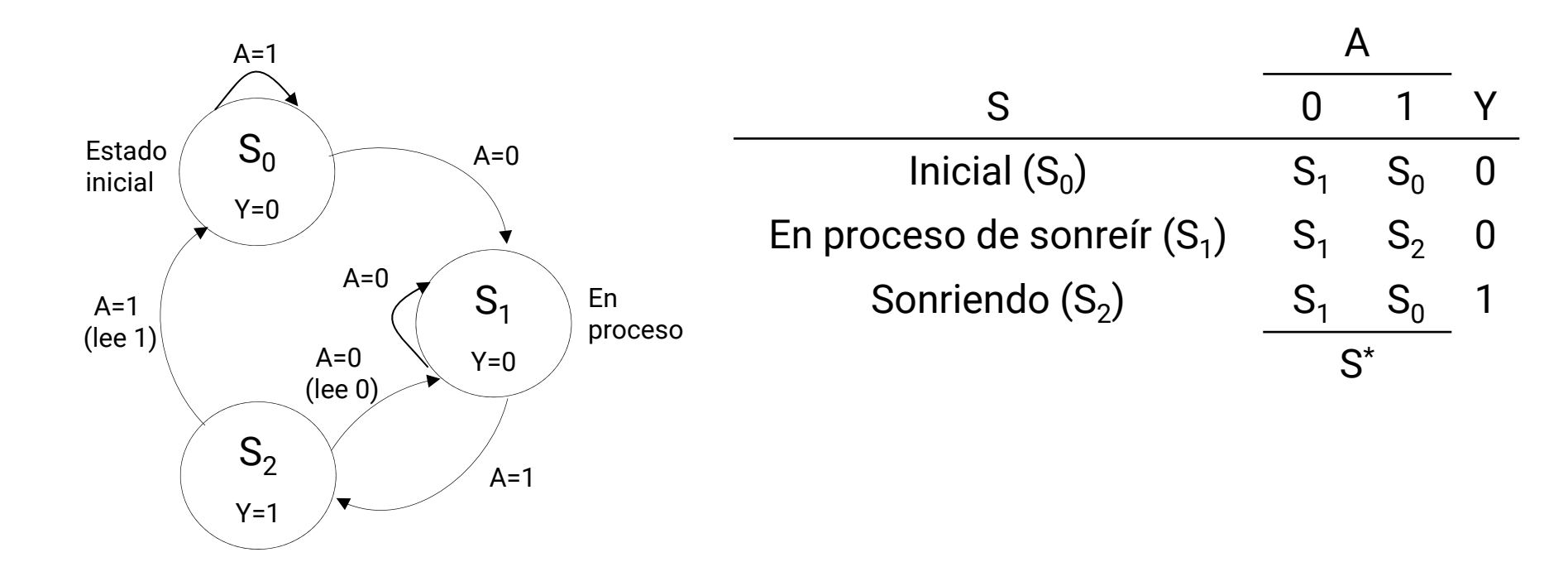

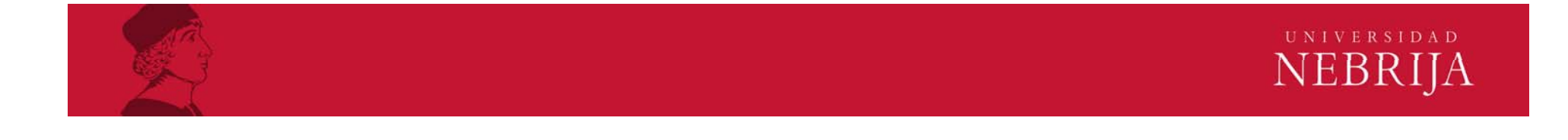

# Ejemplo. Minimización de estados.

- •Eliminar estados equivalentes.
- • Dos estados son equivalentes si, para todas y cada una de las combinaciones de entradas:
	- o Producen las mismas salidas.
	- o Transitan a los mismos estados.
- • En el ejemplo:
	- $\mathsf{S}_{\mathsf{0}}$  y  $\mathsf{S}_{\mathsf{1}}$  tienen la misma salida, pero no transitan a los mismos estados para A=1.
	- ▆  $\mathsf{S}_{\mathsf{0}}$  y  $\mathsf{S}_{\mathsf{1}}$  no transitan a los mismos estados, pero no tienen el mismo valor para la salida Y.
	- ▆ No hay estados equivalentes.

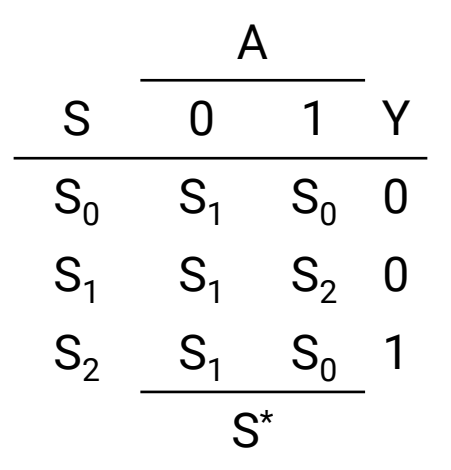

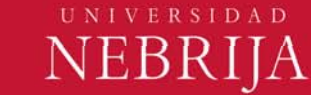

# Ejemplo. Asignación de estados.

- $\bullet$  Determinar el número de variables binarias.
	- $-$  Si tenemos s estados, necesitamos al menos log $_2$ (s) variables.
- Codificar cada estado con combinaciones de estas variables binarias.

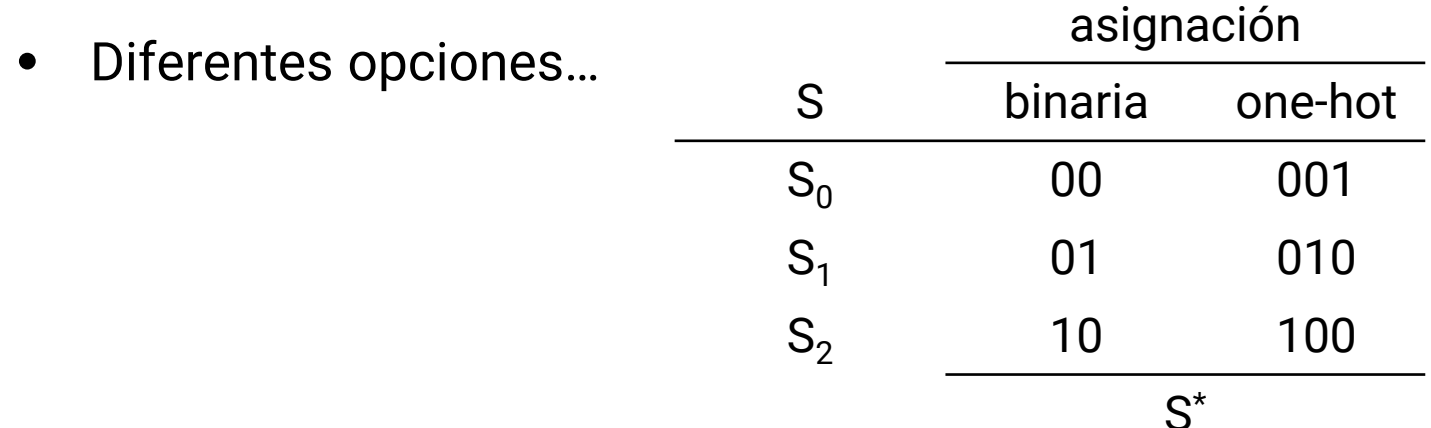

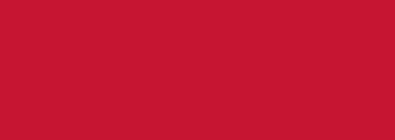

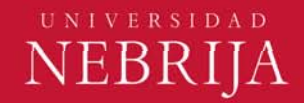

## Ejemplo. Tablas y flip-flops.

Una vez codificados los estados, construir la tabla de transición a partir de la tabla de estados.

Con flip-flops D, como Q\* = D, la tabla de transición coincide con la de excitación.

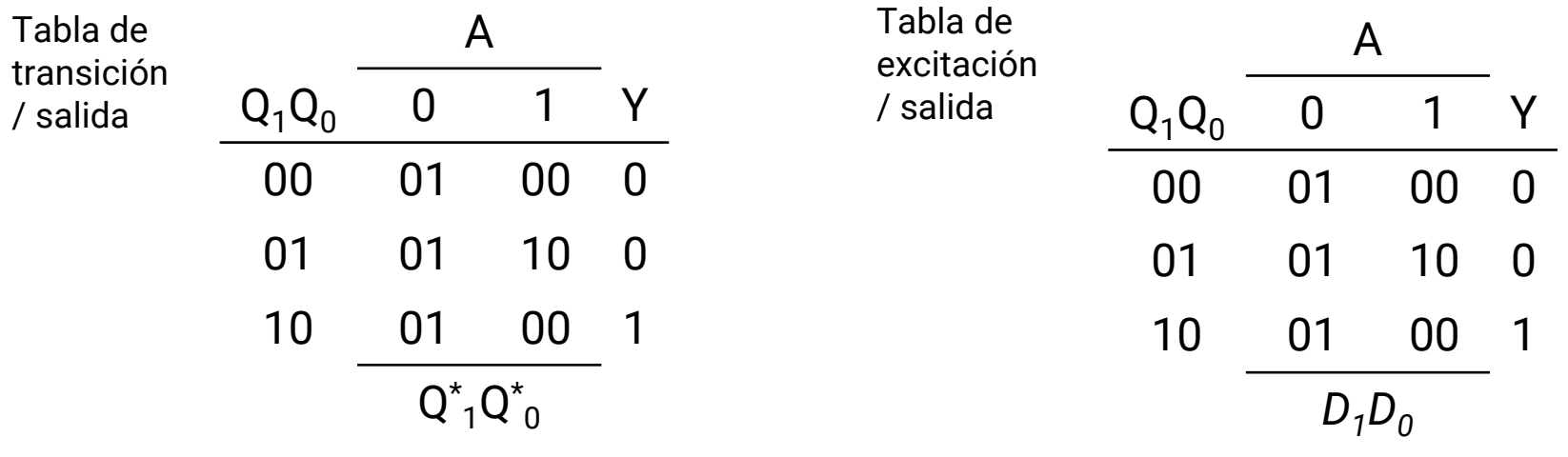

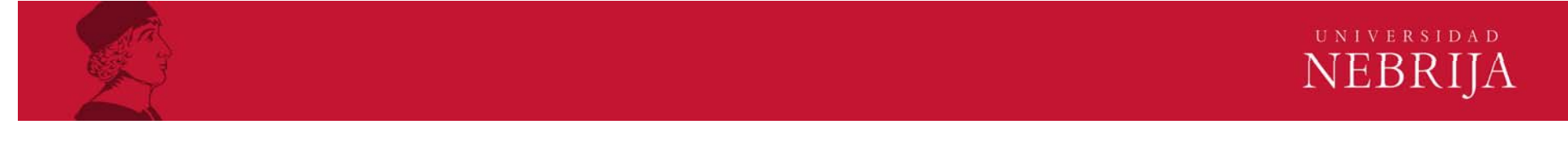

#### Ejemplo. Ecuaciones.

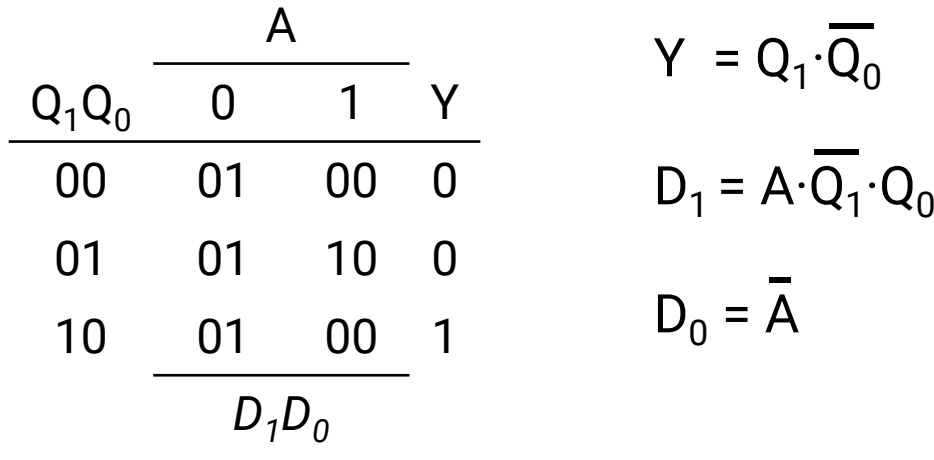

Si no podemos simplificar a simple vista o mediante reglas, usar Karnaugh.

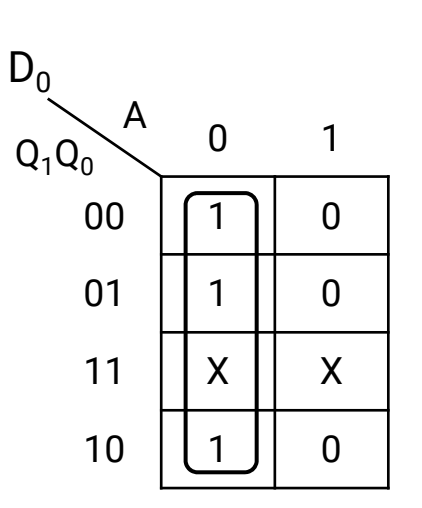

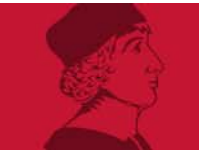

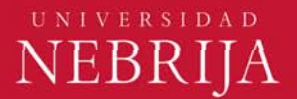

Ejemplo. Diagrama lógico.  $Y = Q_1 \cdot Q_0$ 

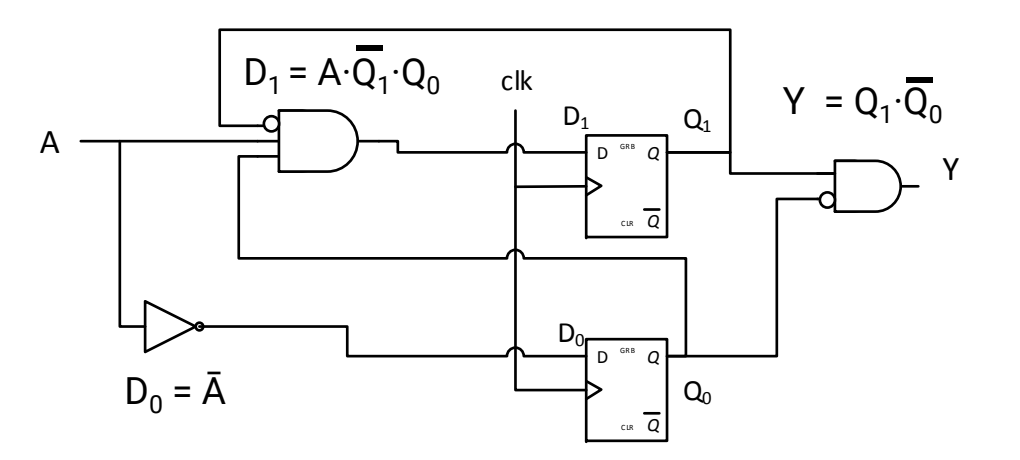

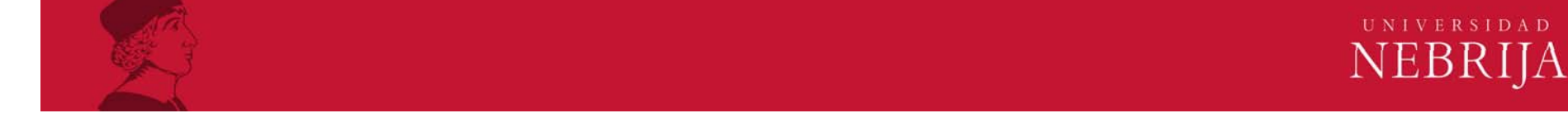

### Ejercicio

Repite el mismo ejemplo, pero para una máquina de Mealy

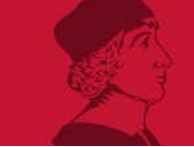

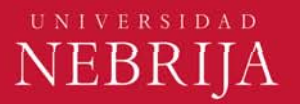